**Simulación 1**: existencia de la presión hidrostática

1.- Arrastra el muelle de la simulación hacia abajo pulsando sobre el punto rojo

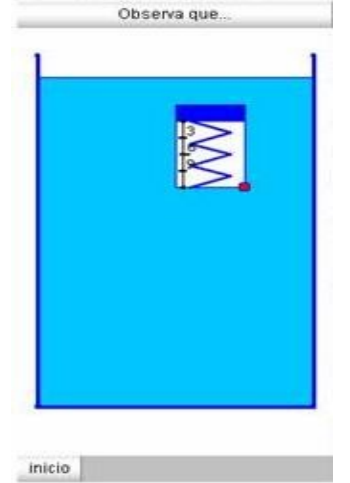

2.- Justifica el comportamiento del muelle

**Simulación 2**: variación de la presión hidrostática

1.- Arrastra el punto rojo hacia diversa profundidades

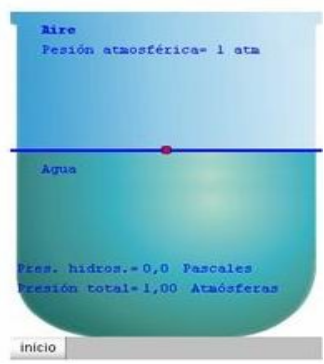

- 2.- Copia en una tabla: profundidad, presión hidrostática y presión total
- 3.- Justifica los resultados

**Simulación 3**: cálculo de la presión hidrostática

Sigue los pasos de la simulación y copia en tu cuaderno los sucesivos resultados hasta obtener la fórmula para calcular la presión hidrostática

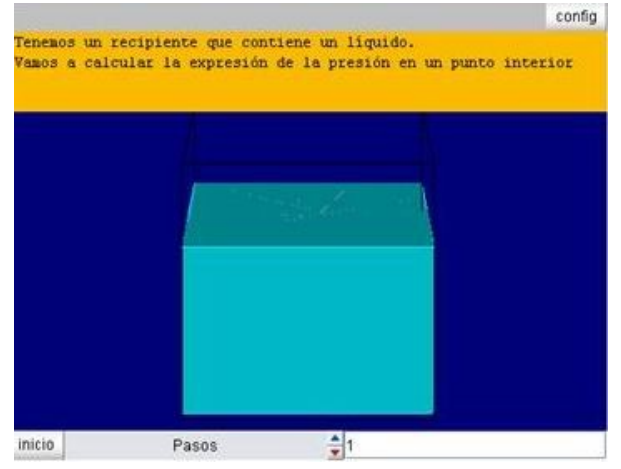